# **Klox Crack Activation Code [32|64bit]**

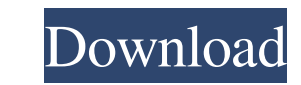

## **Klox Free (Updated 2022)**

Quickly check the time at the click of a button. No more keeping track of what time it is, having to open the desktop clock or time/date dialog. Quickly check the time at the click of a button. No more keeping track of wha with 2- and 3-hand modes. Set the time, choose a background, choose a second hand position, and set an alarm. Program Requirements: Runs on Windows Klox Serial Key Screenshots: My favourite thing about Klox is that I just visual indication of Klox being running. You can have it update the website every 5 minutes, every 10 minutes, or every 10 minutes, or every hour. You can also use an RSS feed to have the website update itself every time t computer. They can be arranged however you like in a grid, but there is also the option to have them laid out as a circle. Click on the clock to bring up a menu. Here you can choose from 14 different clock styles, set to u unmminimized when Klox is running. At the bottom of the tray is a tray icon, which is what you would normally click to bring up the Klox properties. You can change what appears when you click on the tray icon, hide the tra

## **Klox Full Version [Win/Mac]**

77a5ca646e

## **Klox Keygen For (LifeTime)**

Klox is a clock application for your desktop that lets you choose from a variety of colors, styles, and fonts, and supports synchronization to multiple locations. Pick a color scheme, apply it to any window, and get to wat be set to trigger a program at a specific time, and the settings area allows you to define any sound, and even a small bit of text, as a wake-up call. Klox can also be configured to run when Windows XP, Vista, Windows 8. ( can browse and manage the files of any game. It can automatically recognize the tags of many popular video game formats and organize your game content using them. It supports all popular game formats

like.WAD,.SAV,.MDF,.FFF,.SCR,.NDF,.EXE,.DFF,.BIN,.CUE,.MVX,.D64,.PDB,.AVI,.M4V,.MP4,.IMG,.WMV,.3G,.PSP,.XSE,.JPG,.JPEG,.GIF,.TGA,.MIFF,.PNG,.BMP,.TIF,.GXF,.SWF,.3GA,.CGM,.CUE,.FON,.FLT,.PSC,.XPM,.TAZ,.SVG,.SVGZ,.CGM,.EPS,.

#### **What's New in the Klox?**

Avidemux is a multi-platform multimedia editor designed for video and audio batch processing, including the ability to cut, join and encode a wide range of media formats. Avidemux is designed to make video editing and enco Remove unwanted portions of a video file. Convert the audio format between dozens of different codecs and output sample rates. Mix multiple video or audio streams into one file. Merge several video and audio streams into o videos into one file without losing any video or audio streams. ■Convert audio into different file formats and output to MP3, Ogg Vorbis, FLAC, WAV and WMA.■Combine two different video or audio streams into one file. ■Spe any other format on your computer. Reduce the size of video files by removing any unused video and audio streams. Cut any files into any specific number of parts. Make sure all parts of a video file are the same. Change th specific length of time. ■Combine different videos into one video for editing. ■Generate photo slideshows from your photos. ■Split a video into multiple video files. ■Join multiple video files into one. ■Reduce a DVD to a video file. ■Reduce the length of a video file. ■Generate a thumbnail of a video file. ■Merge multiple video files into one. ■Split a video file into two or more video files. ■Convert audio into waveform. ■Convert between

## **System Requirements:**

Installation Instructions: \*\*\*\*\*\*\*\*\*\*\*\*\*\*\*\*\*\*\*\*\*\*\*\*\*\*\*\*\*\*\*\*\*\*\*\*\*\*\*\*\*\*\*\*\*\*\*\*\*\*\*\*\*\*\*\*\*\*\*\*\*\*\*\*\*\*\*\*\*\*\*\*\*\*\*\*\*\* Uninstall Instructions: Compatibility: This mod is a modification of the Darkest Dungeon, v1.0.1 and v1.0.0 added support for Darkest Dungeon: Game of Fear, Death's Majesty and

Related links:

#### <http://it-labx.ru/?p=23878>

<http://topfleamarket.com/?p=15084> <https://natsegal.com/qtray-mp3-recorder-crack-for-windows-2/> <https://thetutorialworld.com/advert/kainet-logviewpro-march-2022/> <https://shrouded-mesa-64721.herokuapp.com/elviadr.pdf> <https://www.vakantiehuiswinkel.nl/fir-designer-crack-for-pc-april-2022/> <https://timesnest.com/wp-content/uploads/2022/06/nekerl.pdf> <https://popeye.com/?p=23294> [https://workplace.vidcloud.io/social/upload/files/2022/06/mUiEWeVU6z4rhDj8cRPT\\_06\\_d0b94c98797610330a0fdb919124aeb0\\_file.pdf](https://workplace.vidcloud.io/social/upload/files/2022/06/mUiEWeVU6z4rhDj8cRPT_06_d0b94c98797610330a0fdb919124aeb0_file.pdf) <https://citywharf.cn/windows-media-format-runtime-crack-free-download/>